## ESTADO DE EJECUCION DEL PRESUPUESTO DE INGRESOS Y GASTOS AL PRIMER SEMESTRE DEL 2008 (EN NUEVOS SOLES)

Fecha: 15/08/2008 Hora: 10:51:27 Pag: 1 de 2 Gen: 12/08/2008 04:33:03 PM

SECTOR: 10 EDUCACION

ENTIDAD : 114 CONSEJO NACIONAL DE CIENCIA Y TECNOLOGIA-CONCYTEC

 $EP-1$ 

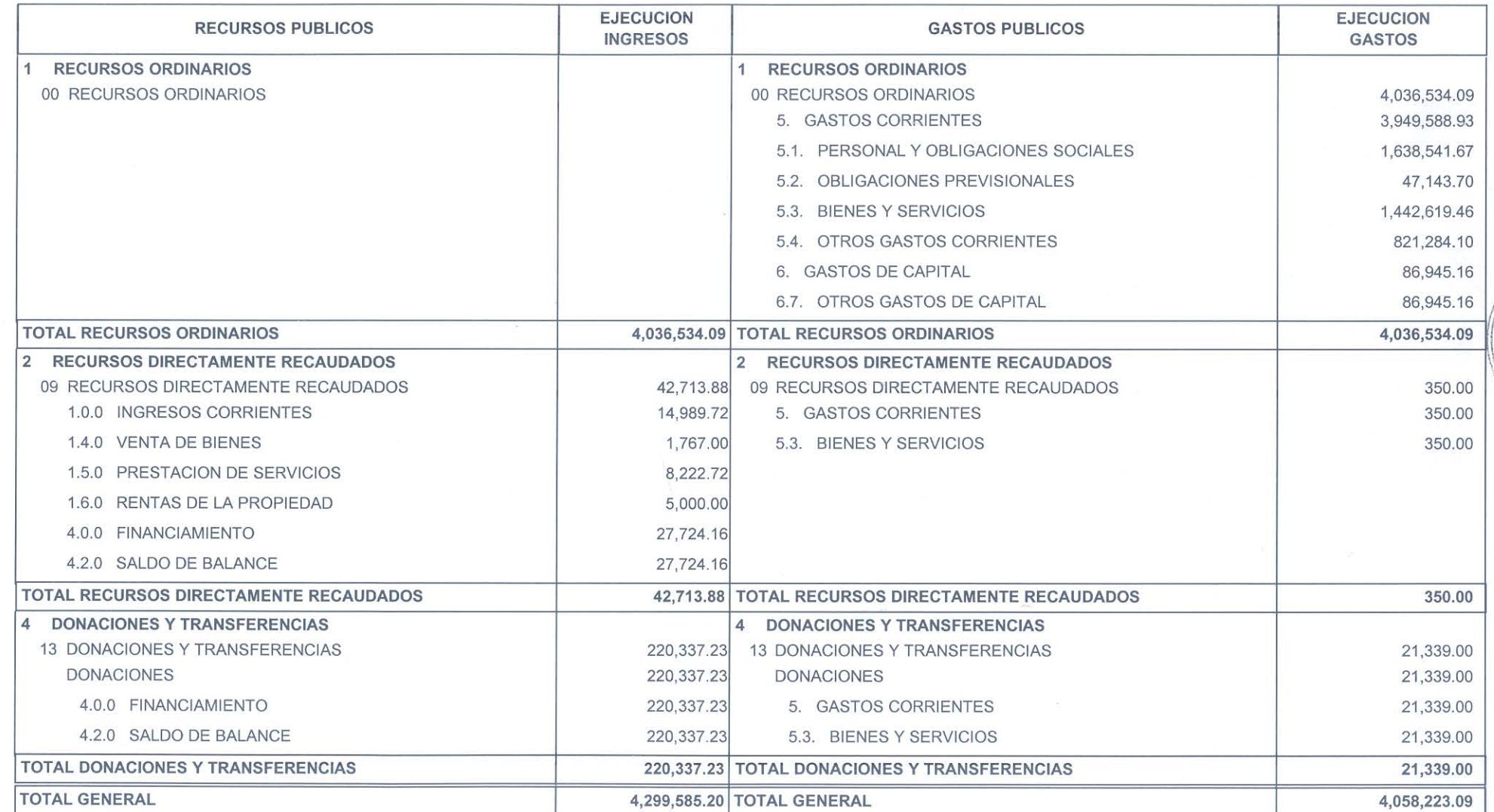

## MINISTERIO DE ECONOMÍA Y FINANZAS Dirección Nacional de Contabilidad Pública Versión 8.5.0

## ESTADO DE EJECUCION DEL PRESUPUESTO DE INGRESOS Y GASTOS AL PRIMER SEMESTRE DEL 2008 (EN NUEVOS SOLES)

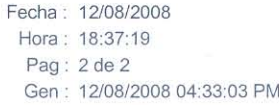

 $EP-1$ 

SECTOR: 10 EDUCACION ENTIDAD: 114 CONSEJO NACIONAL DE CIENCIA Y TECNOLOGIA-CONCYTEC

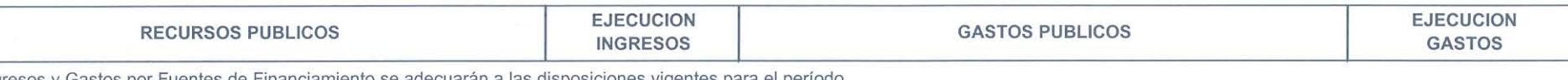

Los Ingresos y Gastos por Fuentes de Financiamiento se adecuarán a las disposiciones vigentes para el período.

**CONTADOR GENERAL** MAT. Nº 20804

CONSEJO NACIONAL DE CIENCIA, TECNOLOGÍA  $-111$ **DIRECTOR GENERAL** DE ADMINISTRACION

Eco. ANDRÉS MILLONES SORIANO Jefe Oficina General de Administración

**TITULAR DEL PLIEGO** 

 $1789148$ **State State State** D.f. Augusto Mellado Mendez **PRESIDENTL** Consejo Nacional de Ciencia Tecnologi e Innovación Tecnologica